وزارة التِّعليم العالي و البحث العلميي و تكنولوجيا المعلومات و الاتصال جـا مـعة قرطـاج

 **المدرسة الوطنيّة للهندسة المعماريّـة و التعمير**

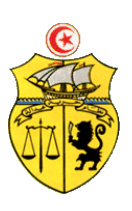

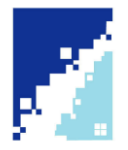

**تونس في 10 أوت 4102**

## بــالغ تسجيل الطلبـة

## بعنوان السنة الجامعية 4102-4102

تعلم مـديرة الـمدرسة الوطنية للهندسة المعمارية والتعمير أن التسجيل يتـم وجوبا وحصريا عبر الــموقع المــوحد

tn.Inscription.www حسب الروزنامة التالية :

-1 تسجيل الطلبة القدامى عن بعد :

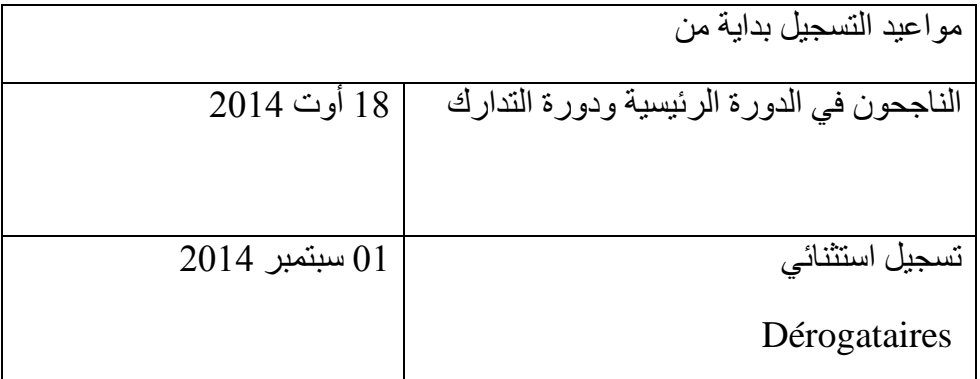

-4 تسجيل الطلبة الجدد عن بعد :

بالنسبة للطلبة الجدد يمكنهم التسجيل عبر موقع الواب إبتداء من 20 أوت 2014.

-3 التسجيل عن بعد بالنسبة للطلبة المعنيين بإعادة التوجيه أو النقلة:

يتم تسجيل الطلبة الذين تمت نقلتهم أو إعادة توجيههم سواء من طرف الجامعات أو من طرف اإلدارة العامة للشؤون الطالبية في أجل أقصاه يوم 20 أوت 2014.

-4 معاليم التسجيل:

المرحلـة األولى:

القسط الأول للمرحلة الأولى: 38 دينارا مفصلة كما يلي: )31 دينارا معلوم التسجيل + 5دنانير معلوم اإلنخراط في الصندوق الوطني للضمان اإلجتماعي + 4 ديناران معلوم البريد + 1000 مليما معلوم الإنخراط في تعاونية الحوادث المدرسية والجامعية). القسط الثاني للمرحلة األولى: 31 دينارا المرحلـة الثانيـة : القسط الأول للمرحلة الثانية: 48 دينارا مفصلة كما يلي: )21 دينارا معلوم التسجيل + 15 دنانير معلوم اإلنخراط في الصندوق الوطني للضمان اإلجتماعي + 14 ديناران معلوم البريد + 1.000 د معلوم الإنخراط في تعاونية الحوادث المدرسية والجامعية) القسط الثاني للمرحلة الثانية 21 دينارا 5- الوثائق المطلوبة لاستكمال ملف التسجيل: بالنسبة للطلبة الجدد: وصل دفع معاليم التسجيل، 2 صور شمسية و بطاقة التعيين ونسخة من بطاقة التعريف الوطنية أو جواز السفر بالنسبة للطلبة الأجانب ونسخة من كشف أعداد الباكالوريا والدفتر الصحي. بالنسبة للطلبة القدامى القادمين من مؤسسة أخرى: وصل دفع معاليم التسجيل و2 صور شمسية و نسخة من بطاقة التعريف الوطنية وشهادة مغادرة و إذن بالتسجيل ونسخ من كشوف الأعداد للسنوات السابقة مع ضرورة تقديم الملف الطبي. بالنسبة للطلبة القدامى المنتمين إلى المؤسسة: - وصل دفع معاليم التسجيل. - نسخة من بطاقة التعريف الوطنية أو جواز السفر بالنسبة للطلبة األجانب. - 12 صور شمسية. - نسخة من شهادة التربص بالنسبة لطلبة السنة الأولى و الثالثة هندسة معمارية من المرحلة الثانية و يحتفظ الطالب بالنسخة الأصلية عند إيداع تقرير التربص. 6 - الفحص الطبي الجامعي: **الطلبة الجدد** : يقوم الطلبة الجدد بالفحص الطبي الجامعي في أقرب مركز صحة أساسية لمقر سكناهم، هذا وتعلم إدارة المدرسة الوطنية للهندسة المعمارية والتعمير جميع الطلبة الجدد الموجهين إليها أنه عليهم اإلستظهار بوصل إليداع الملف الطبي لدى الفريق الصحي بالمؤسسة وذلك للحصول على شهادة التسجيل وبطاقة الطالب. أما بالنسبة إلى الجدد المعنيين باللقاءات الطبية فإنه يتعين عليهم اإلتصال بالفريق الصحي بالمدرسة وإتمام هذه العملية واإلستظهار لدى اإلدارة بما يفيد ذلك ليتمكنوا من الحصول على جميع وثائقهم الجامعية (شهادة التسجيل، بطاقة الطالب).

**الطلبة القدامى** : بإمكان الطلبة القدامى القيام بالفحص الطبي إذا استحقوا ورغبوا في ذلك.

**الطلبة األجانب** : إجراء التحاليل الطبية إجباري وال يمكن تسلم شهادة الترسيم وبطاقة الطالب إال بعد االستظهار بمايفيد إجراء المطلوب.

-7روزنامة إنطالق الدروس :

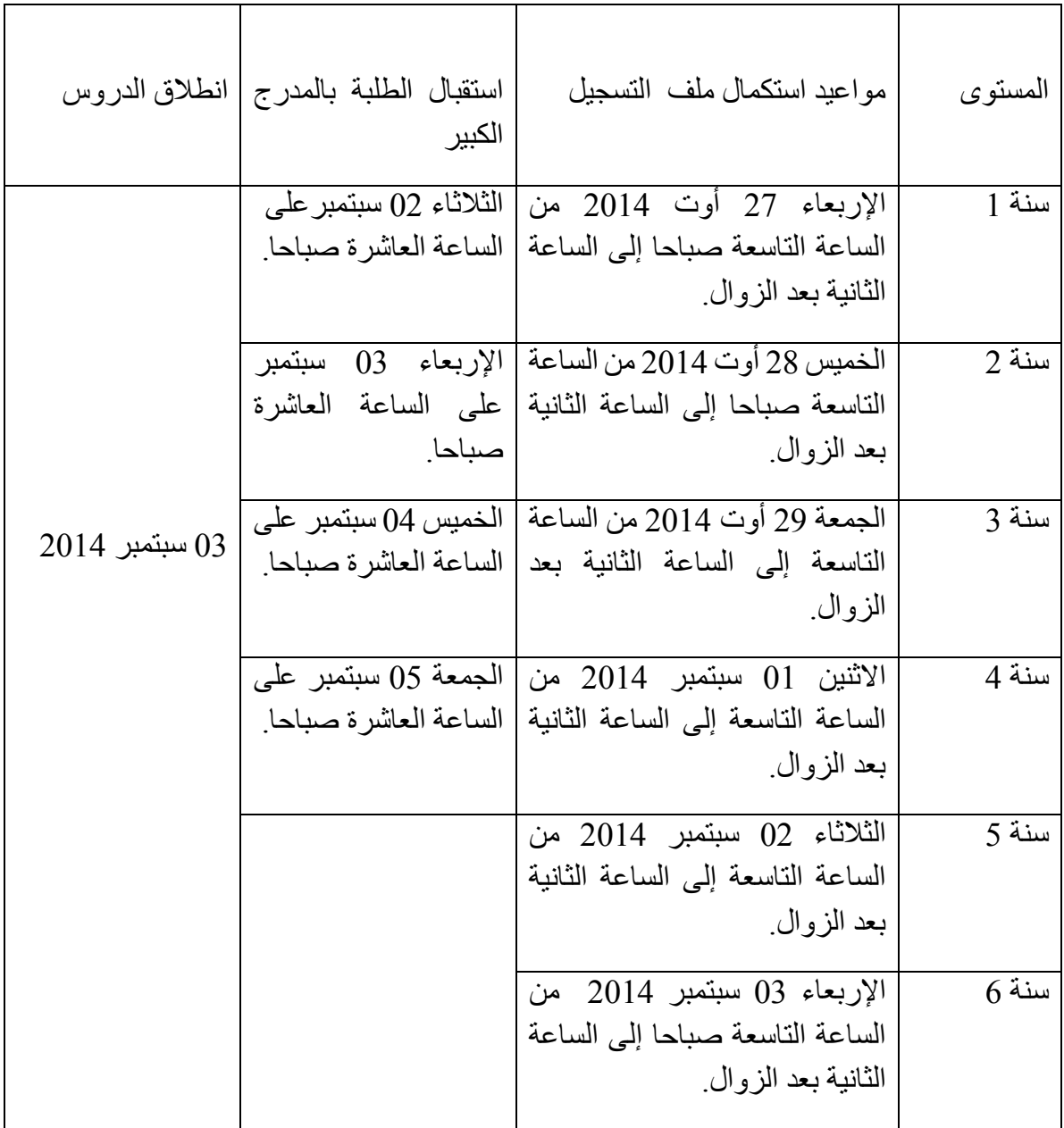

- يتعين استكمال التسجيل بتوفير الوثائق المطلوبة المذكورة أعاله.

- **مالحظة هامة** : على كل طالب االلتزام بمواعيد التسجيل المذكورة أعاله تفاديا ألي تعطيل لاللتحاق بالدروس.

 **المديرة** 

 **نجالء العالني بوحولة**